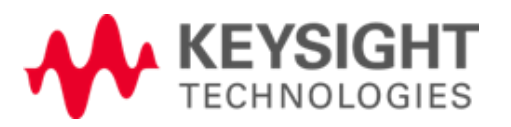

# ADS ハイスピード・デジタル入門 II

Course Overview 主として、電磁界解析エンジン Momentum の基本的な 使用方法を講義と演習を通じて学ぶコースです。

### **Reference: N3215AJ2 / N3249D**

# 対象者

- ハイスピード・デジタル・ロジック、PCB レイアウトにたずさ わる方
- ADS の基本的な使用方法を身につけたい方

### 前提知識

- Windows 環境の PC 操作ができること
- ADS の基本的な操作(回路図の入力、シミュレーションの 設定、結果の表示)ができること
- 高周波の基本的な知識を有すること

## コース期間

1日間

### コース構成

講義40 % / 実習60 %

# 提供方法

キーサイト会場での定期/不定期開催 もしくは、お客様先でのオンサイト

お客様のお時間や出張コスト節約のために多くのコースでお 客様先でのご提供が可能です。 詳細はお問い合わせください。

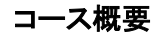

任意形状の PCB レイアウトを Momentum で解析する方法、 さらに、その解析結果を時間軸解析において用いる方法を 習得します。

# コースを通して学ぶもの

### • Momentum 概要

- 基板定義
	- ポート定義
	- メッシュ
	- シミュレーション設定
- ADS とのコ・シミュレーション用 Look-alike コンポーネント の作成
- Eye 解析における Momentum 結果の利用
- リターン・カレント(帰路電流)を考慮した解析
- ADFI
- PI 解析の基礎

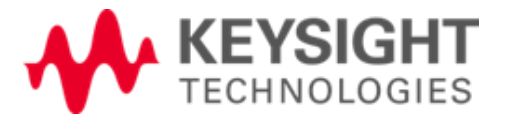

• Momentum 基礎

任意形状の PCB レイアウトの電気的特性評価、比較のた めには電磁界解析エンジン Momentum が有用です。この 基礎を講義と演習を通じて習得します。

• リターン・カレントを考慮した解析

有限グラウンドを設定し、その形状が変わったとき電気的 特性がどのようにに変化するのか、解析する方法を講義と 演習を通じて習得します。

• ADFI

Allegro から ADS にレイアウトをインポートする基本的な方 法を学び、ADS にインポートされた Allegro のレイアウトを 用いたチャンネル・シミュレーション解析を、演習を通じて 習得します。

#### • PI の基礎

Power Integrity においてターゲット・インピーダンス解析が 必要となります。このターゲット・インピーダンス解析を行う 方法を講義と演習を通じて習得します。

#### ご注意

- 本トレーニングには、電磁界解析の理論についての 講義は含んでおりません。
- 本トレーニングには、シミュレーションの理論/原理に ついての講義は含んでおりません。
- 予告なしで内容が変更になることがあります。

### お申込み・最新情報

[www.keysight.co.jp/find/training](http://www.keysight.co.jp/find/training)

### お問合せ先

 計測お客様窓口 Phone: 0120-421-345 (9:00~18:00) Fax: 0120-421-678 (24 時間受付) E-mail: [contact\\_japan@keysight.com](mailto:contact_japan@keysight.com) (24 時間受付)

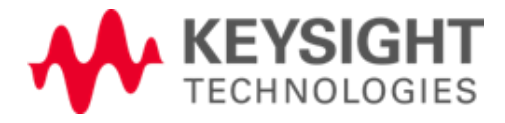